#### **WallTEX крякнутая версия Скачать бесплатно PC/Windows [Updated]**

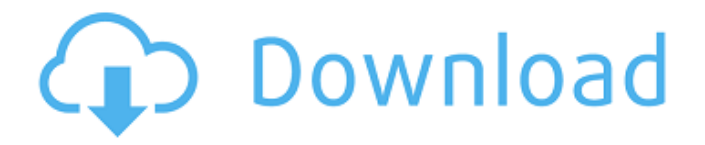

**WallTEX Crack + Free (Updated 2022)**

WallTEX — это бесплатное приложение, которое автоматически создает бесшовные текстуры стен с любой текстурой комнаты для вашей игры, фильма или фотошопа. Он может создавать для вас почти неограниченное количество текстур стен на любой высоте (или такой высоты, как вы хотите), все разные цвета общих стен, а также разные текстуры одной и той же стены в разных местах. Нет предела тому, что вы

# можете делать с этими

текстурами стен. Он доступен только для Windows и имеет удобный интерфейс. Проще говоря, вы просто загружаете текстуру комнаты, называете набор плиток, который вам нравится, нажимаете кнопку, и вы готовы к работе. Это действительно так просто. WallTEX поддерживает максимальные размеры текстур стен: 640x480 для окон или 8192x8192 (8K) или 32768x32768 (32K) для других компьютеров. Версия 1.0.0: WallTEX — это бесплатное приложение, которое автоматически создает

# бесшовные текстуры стен с любой текстурой комнаты для

вашей игры, фильма или фотошопа. Он может создавать для вас почти неограниченное количество текстур стен на любой высоте (или такой высоты, как вы хотите), все разные цвета общих стен, а также разные текстуры одной и той же стены в разных местах. Нет предела тому, что вы можете делать с этими текстурами стен. Он доступен только для Windows и имеет удобный интерфейс. Проще говоря, вы просто загружаете текстуру комнаты, называете

### набор плиток, который вам нравится, нажимаете кнопку, и вы готовы к работе. Это действительно так просто. WallTEX поддерживает максимальные размеры текстур стен: 640x480 для окон или 8192x8192 (8K) или 32768x32768 (32K) для других компьютеров. Вы можете скачать WallTEX по ссылке ниже. Очень прост в использовании, потому что большинство вещей вы можете сделать, не читая инструкции. Вы можете создавать файлы BSP своих 3D-моделей и конвертировать их в файл DXF, а затем открывать его в

### программе 3D CAD и редактировать вручную, как и любую другую сетку для этой программы CAD. Это просто добавление одного из многих способов использования 3D Studio Max.Вы также можете загрузить OpenMax 2, бесплатный подключаемый модуль, совместимый с 3DS Max. Вы даже можете скачать его по той же ссылке, что и WallTEX. С WallTEX вы можете создавать бесшовные текстуры комнат. Их также называют

**WallTEX Crack**

#### В. Дж. Если вам нравится смесь научной фантастики, фэнтези, древней истории и других вещей, на которые интересно смотреть. Это игра для вас! Графика великолепна, а персонажи, которых вы открываете по мере прохождения, просто восхитительны! Отличная игра для всей семьи, сыграйте один раз и вам понравится! WallTEX Crack Mac - 5-звездочный обзор от Google: В. Дж. Приложение Cracked WallTEX With Keygen может создавать бесшовные текстуры на основе комбинирования 5 слоев готовых

## текстур. Эти текстуры отлично подходят для фона, 3D-игр и

всего, что вы можете придумать. WallTEX Описание: В. Дж. Если вам нравится смесь научной фантастики, фэнтези, древней истории и других вещей, на которые интересно смотреть. Это игра для вас! Графика великолепна, а персонажи, которых вы открываете по мере прохождения, просто восхитительны! Отличная игра для всей семьи, сыграйте один раз и вам понравится! WallTEX - 5-звездочный обзор от Google: В. Дж. Приложение WallTEX может создавать бесшовные текстуры

#### на основе комбинирования 5 слоев готовых текстур. Эти текстуры отлично подходят для фона, 3D-игр и всего, что вы можете придумать. WallTEX Описание: В. Дж. Если вам нравится смесь научной фантастики, фэнтези, древней истории и других вещей, на которые интересно смотреть. Это игра для вас! Графика великолепна, а персонажи, которых вы открываете по мере прохождения, просто восхитительны! Отличная игра для всей семьи, сыграйте один раз и вам понравится! WallTEX - 5-звездочный обзор от Google: В.

Дж. Приложение WallTEX может создавать бесшовные текстуры на основе комбинирования 5 слоев готовых текстур. Эти текстуры отлично подходят для фона, 3D-игр и всего, что вы можете придумать. WallTEX Описание: В. Дж. Если вам нравится смесь научной фантастики, фэнтези, древней истории и других вещей, на которые интересно смотреть. Это игра для вас! Графика великолепна, а персонажи, которых вы открываете по мере прохождения, просто восхитительны! Отличная игра для всей семьи, сыграйте один

раз и вам понравится! WallTEX - 5-звездочный обзор от Google: В. Дж. Приложение WallTEX может создавать бесшовные текстуры на основе объединения 5 1709e42c4c

#### **WallTEX**

С помощью WallTEX вы можете создавать бесшовные текстуры, комбинируя несколько слоев готовых текстур. Это позволяет создавать бесшовные текстуры с последовательностью и сложностью процедурной текстуры, но с простотой использования готовой текстуры. Особенности WallTEX: - 9 каналов RGB с регулируемой степенью размытия и масштабом - Переменное разрешение: 16, 32, 64, 128, 256, 512, 1024, 2048 - Текстурные

#### слои: 12 - Процедурные элементы управления текстурой: 24 - Слои: 20 - Размытие: 16 уровней размытия - X/Y шейдер - Помощь Для помощи в использовании WallTEX мы написали руководство о том, как его использовать. Ниже представлено несколько видеороликов с подробным описанием процесса. Введение в WallTEX: Как использовать WallTEX? Во-первых, поместите файл в папку по вашему выбору. Затем вам нужно будет изменить путь к вашему каталогу Walltex. Этот каталог

### находится в меню WallTEX в левой части окна. Просто щелкните правой кнопкой мыши на Walltex, выберите «Установить путь к каталогу Walltex». После того, как вы сделали путь, перейдите к панели управления в верхней части окна. Настройки Walltex отличаются от обычных текстур. Вы можете изменить цветовое пространство и то, что вы можете сделать в панели управления. Есть 24 элемента управления текстурой с пятью слоями текстуры, которые вы можете использовать. Четыре

возможных варианта: - Слои -

Размытие - Х/Г - Линейная смесь Откройте панель управления и следуйте инструкциям. Надеюсь, это поможет. Содержание этого поста было предоставлено вам компанией iMPACT Games GmbH, создающей передовые 3D-игры с 1999 года. www.IMPACT-Games.com Приложение WallTEX может создавать бесшовные текстуры на основе комбинирования 5 слоев готовых текстур. Эти текстуры отлично подходят для фона, 3D-игр и всего, что вы можете придумать. WallTEX Описание: С помощью WallTEX вы можете создавать бесшовные текстуры,

#### комбинируя несколько слоев готовых текстур.Это позволяет создавать бесшовные текстуры с последовательностью и сложностью процедурной текстуры, но с простотой использования готовой текстуры. Особенности WallTEX: - 9 каналов RGB с регулируемой степенью размытия и масштабом - Переменное разрешение: 16, 32,

**What's New in the WallTEX?**

WallTEX — это многослойный генератор текстур, который позволяет вам использовать 5 различных готовых текстур или смешивать любое количество созданных текстур в бесшовную. Этот уникальный эффект позволяет создавать бесшовную «рельефную карту» (или любую другую текстуру) за несколько минут. Это приложение использует инструмент «ранее выбранная область», чтобы найти лучшие области для использования текстур для всей карты, которую вы выбрали для создания рельефа. WallTEX полезен, когда: - Вам нужна бесшовная карта для фона - Вам нужны альтернативы текстур - Вы хотите иметь прозрачные

18 / 22

области в ваших текстурах Скриншот и особенности WallTEX: Текстуры WallTEX делятся на 5 категорий: 1.) Песок: текстура песка (созданная с помощью инструмента ПЕСОК) 2.) Rock: каменистая текстура (созданная с помощью инструмента ROCK) 3.) Снег: текстура зимнего снега (созданная с помощью инструмента SNOW) 4.) Кирпич: кирпичная стена (созданная с помощью инструмента КИРПИЧ). 5.) Известняк: каменистая текстура (созданная с помощью инструмента LIMSTONE) Скриншот WallTEX и видеоурок:

...подробнее ============= =========== Присоединяйтесь к официальной команде Skradiablo: Присоединяйтесь к сообществу: Skradiablo — это онлайн-игра, состоящая из 3Dголоволомок самых разных жанров, от ретро до модерна. В нее можно играть в браузере в мультяшном стиле. Компьютерная программа, используемая для ускорения генерации текстур для 3D-игр.

===================== Бесплатная пробная версия WallTEX доступна по адресу:

Учебное пособие по WallTEX: ==

#### Полную версию WallTEX можно найти по следующим ссылкам: WallTEX Free и WallTEX Full Бесплатная версия предлагает все функции полной версии. Полная версия имеет некоторые дополнения. Ниже вы найдете три текстуры, созданные в WallTEX. 1. WallTEX 6 создан с помощью инструментов для песка и снега 2. WallTEX 7, созданный с помощью инструментов «камень» и «кирпич» 3. СтенаТ

Рекомендуется иметь как минимум процессор Intel i3 6-го поколения и 6 ГБ памяти, но следует отметить, что некоторые игры будут работать с меньшими требованиями. Установка мода: Установите выбранный вами мод с помощью менеджера модов Forge, который находится в разделе загрузки на веб-сайте. Для выпуска 19.6.0 предоставляется установщик. Разархивируйте файлы в папку «mods» в основной папке Skyrim, которая

#### находится в вашей папке Steam. Если вы не знаете, где находится ваша папка Skyrim

Related links: